# **Automation College**

# **Honeywell**

# **Experion PKS: Fundamentals - Graphics Design and Building Implementation**

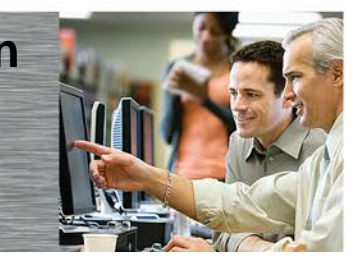

## **Course Overview**

**Course number: EXP-03-AT Course length: 4 days** (self-paced with 10 days to complete)

# **Need to plan and implement your Experion® Process Knowledge System (PKS) Graphic Displays?**

This course provides participants the ability to perform the following tasks as applicable to the Experion PKS System:

- Develop Display Design Guidelines
- Build HMIWeb Displays for Experion PKS

Graphics display training is divided into two sections:

The first section presents the basic concepts and strategies needed to develop guidelines for effective and consistent Display Design.

The second section is an extensive hands-on workshop. Participants will develop Experion PKS operating displays using the HMIWeb Display Builder. Lab exercises also include practice in building components for shape libraries.

#### **Course Benefits**

# **Efficient planning and implementation of your Experion PKS System**

- Conceptual understanding of graphic building guidelines to enable efficient display design
- Design and construct display to create an effective interface for Plant Operations

# **Course Delivery Options**

**[Asynchronous](https://www.honeywellprocess.com/en-US/training/Pages/e-learning.aspx) Training (AT)** 

IMPORTANT – Prior to registration for the e-learning courses (AT, RT, VILT, and VT), you must perform the User Readiness Test. Go to *[Asynchronous Training,](https://www.honeywellprocess.com/library/training/training-aids/asynchronous-recorded-virtual-instructor-led-virtual-training-access-requirements%20-12022016.pdf)  [Recorded Training, Virtual Instructor-Led Training, and](https://www.honeywellprocess.com/library/training/training-aids/asynchronous-recorded-virtual-instructor-led-virtual-training-access-requirements%20-12022016.pdf)  [Virtual Training](https://www.honeywellprocess.com/library/training/training-aids/asynchronous-recorded-virtual-instructor-led-virtual-training-access-requirements%20-12022016.pdf) Access Requirements* to perform this test.

## **Who Should Take This Course?**

#### **Experion PKS System Implementers**

Graphics Design and Display Building tasks can impact the following job roles. Other job positions performing these tasks could also benefit from this training.

- **System or Application Engineers** responsible for designing and creating Operator displays
- **Maintenance Engineers or Technicians** responsible for adding new displays or troubleshooting existing displays
- **Operators** responsible for specifying, modifying and/or implementing Operator displays

#### **Prerequisite/Skill Requirements**

#### **Prerequisite Course(s)**

• None

#### **Required Skills and/or Experience**

• Working knowledge of Windows Server 2016 Standard 64bit

#### **Desirable Skills and/or Experience**

- Plant, process or controls knowledge
- Operator display design or specification familiarity

#### **Course Topics**

#### **You will learn in how to…**

Develop a Display Design Guide considering performance and capacity available on your Experion PKS system:

- Specify Operator interaction with displays
- Design display level hierarchies, point manipulation options, navigation
- Specify Shape Libraries
- Specify Display Standards
- Specify file naming conventions and directory structure for displays

# **Course Topics continued…**

Build Displays using HMIWeb Display Builder:

- Use tools and navigation options
- Use Tabbed display option
- Enable callout Options versus Messages
- Create new operating displays
- Create display elements
- Use the Shape Library
- Create templates, dynamic shape files, shape sequences, trends and popups
- Use Display validation option
- Allow fast update option for data bound objects
- Insert shapes into operating displays
- Specify standard faceplate behavior
- Create custom faceplates and configure faceplate behaviors
- Use the Script Editor
- Attach scripts to objects
- Add hyperlinks and other navigation techniques
- Use Cascade Style Sheets
- Use Shortcut Menus
- Configure security level changes from HMIWeb Displays
- Build SafeView configurations to manage displays
- Use Honeywell Solution Pack
- Create and manage Display Repository
- Use LRN Functions of HMIWeb Display Builder
- Create HMIWeb Display reports
- Use of Alarm Group Generator

# **Additional Training**

To increase your knowledge and skills, there are additional courses available from Automation College.

**For more information and registration, visit [www.honeywellprocess.com/en-US/training.](https://www.honeywellprocess.com/en-US/training/Pages/default.aspx)**